# **Mirror Service Command Reference**

# **Command Hierarchies**

- [Mirror Configuration Commands on page 73](#page-0-0)
- [Lawful Intercept Commands on page 75](#page-2-0)
- [Debug Commands on page 74](#page-1-0)
- [Show Commands on page 77](#page-4-0)

## <span id="page-0-0"></span>Mirror Configuration Commands

#### **config**

**— mirror**

- **— mirror-dest** *service-id* [**type** *mirror-type*] [create]
- **no mirror-dest** *service-id* 
	- **— description** *description-string*
	- **no description**
	- **—** [**no**] **enable-port-id**
	- **— encap**
		- **layer-3-encap** {**ip-udp-shim** | **ip-gre**} [**create**]
		- **no layer-3-encap**
		- **— direction-bit**
		- **no direction-bit**
		- **— router** {*router-instance* **| service-name** *service-name*}
		- **no router**
		- **— gateway** [**create**]
		- **no gateway**
			- **— ip src** *ip-address* **dest** *ip-address*
				- $-$  no  $\mathbf{ip}$
				- **— udp src** *udp-port* **dest** *udp-port*
				- **no udp**
	- **— endpoint** *endpoint-name* [**create**]
	- **no endpoint** *endpoint-name*
		- **— description** *description-string*
		- **no description**
		- **— revert-time** {*revert-time* | **infinite**}
		- **no revert-time**
	- **— fc** *fc-name*
	- **no fc**
	- **isa-aa-group** *aa-group-id traffic-direction*
	- **—** [**no**] **remote-source**
		- **— far-end** *ip-address* [**ing-svc-label** *ing-vc-label |* **tldp**]
		- **no far-end** *ip-address*
	- **— sap** *sap-id* [**create**] [**no-endpoint**]
	- **— sap** *sap-id* [**create**] **endpoint** *name*
	- **no sap**

**7750 SR OS OAM and Diagnostics Guide Page 73**

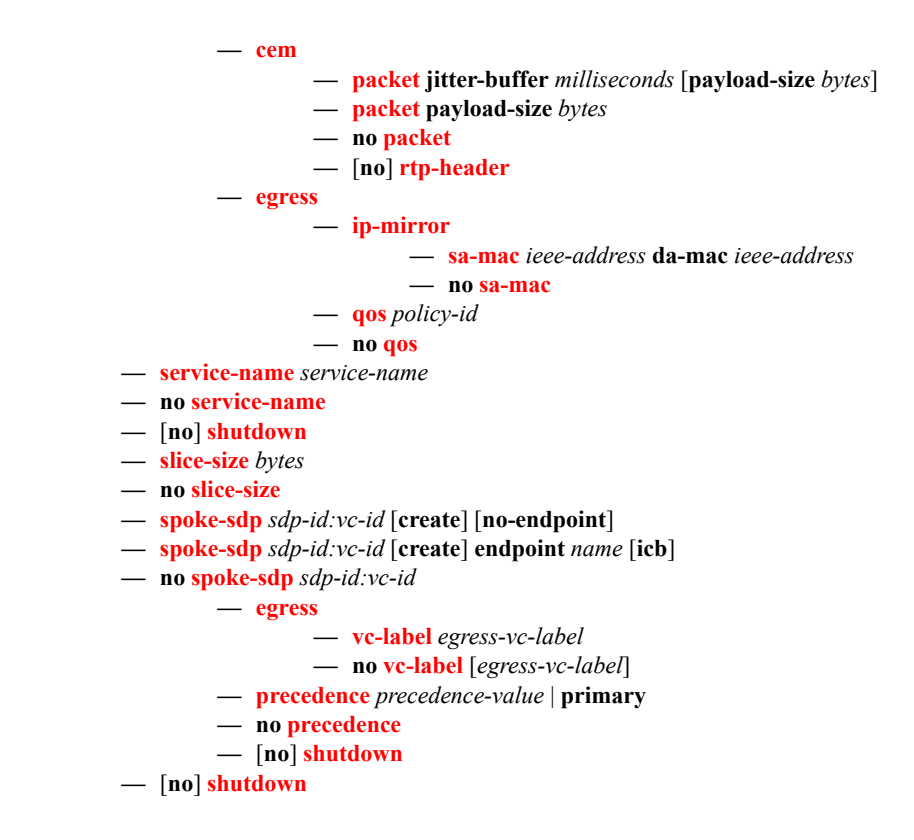

# <span id="page-1-0"></span>Debug Commands

**debug**

**—** [**no**] **mirror-source** *service-id* 

- **— ingress-label** *label* [*label …*up to 8 max]
- **no ingress-label** [*label* [*label …*up to 8 max]]
- **— ip-filter** *ip-filter-id* **entry** *entry-id* [*entry-id …*]
- **no ip-filter** *ip-filter-id* [**entry** *entry-id*] [*entry-id …*]
- **— mac-filter** *mac-filter-id* **entry** *entry-id* [*entry-id …*]
- **no mac-filter** *mac-filter-id* [**entry** *entry-id*...]
- **— port** {*port-id* | **lag** *lag-id*} {[**egress**] [**ingress**]}
- **no port** {*port-id* | **lag** *lag-id*} [**egress**] [**ingress**]
- **— sap** *sap-id* {[**egress**] [**ingress**]}
- **no sap** *sap-id* [**egress**] [**ingress**]
- **— subscriber** *sub-ident-string* [**sap** *sap-id* [**ip** *ip-address*] [**mac** *ieee-address*] |**sla**-**profile** *slaprofile-name*] [**fc** {[**be**] [**l2**] [**af**] [**l1**] [**h2**] [**ef**] [**h1**] [**nc**]}] {[**ingress**] [**egress**]}
- **no subscriber** *sub-ident-string*
- **—** [**no**] **shutdown**

### <span id="page-2-0"></span>Lawful Intercept Commands

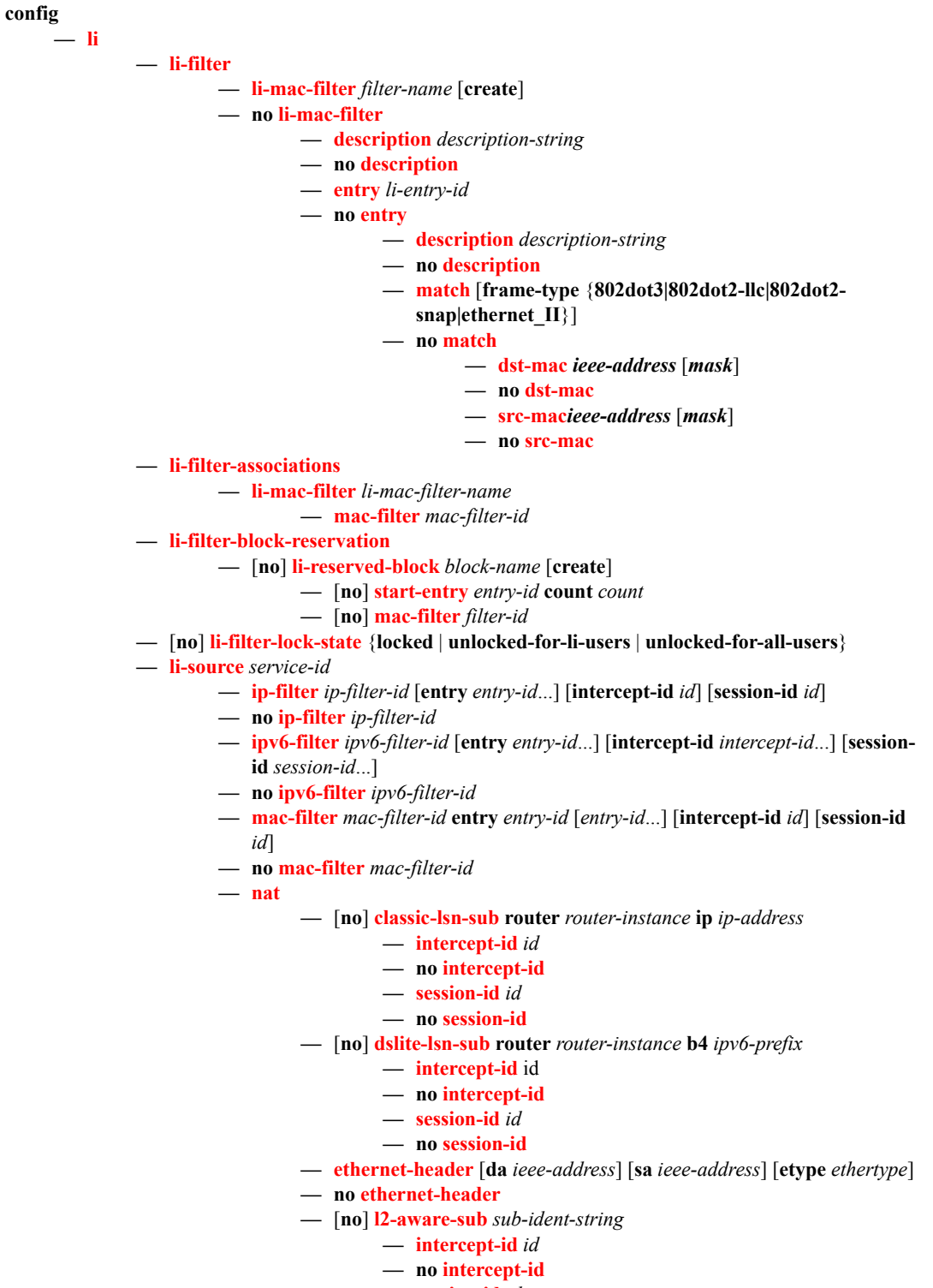

**— session-id** *id*

**— no session-id — [no] nat64-lsn-sub router** *router-instance* **ip** *ipv6-prefix* **— intercept-id** *id* **— no intercept-id — session-id** *id* **— no session-id — sap** *sap-id* {[**ingress**] [**egress**]} [**intercept-id** *id*] [**session-id** *id*] **— no sap** *sap-id* **—** [**no**] **shutdown — subscriber** *sub-ident-string* [**sap** *sap-id* [**ip** *ip-address*] [**mac** *ieee-address*] |**slaprofile** *sla-profile-name*] [**fc** {[**be**] [**l2**] [**af**] [**l1**] [**h2**] [**ef**] [**h1**] [**nc**]}] {[**ingress**] [**egress**]} [**intercept-id** *id*] [**session-id** *id*] **— no subscriber** *sub-ident-string* **— log —** [**no**] **log-id** *log-id* **— description** *description-string* **— no description — filter** *filter-id* **— no filter — from** {[**li**]} **— no from —** [**no**] **shutdown — time-format** {**local** | **utc**} **— to memory** [*size*] **— to session — to snmp** [*size*] **— mobility-gateway — df-peer** *df-peer-id* **df2-addr** *ip-address* **df2-port** *port* **df3-addr** *ip-address* **df3 port** *port* **— no df-peer** *df-peer-id* **— local-interface** *ip-address* [**router** *router-instance*] **— no local-interface — operator** *op-id* **— no operator — target** *target-type* **id** *string* **intercept** *intercept* **peer** *df-peer-id* [**liid** *li-identifier*] **— no target** *target-type* **id** *string* **— x3-transport** {**tcp** | **udp**} **ulic-header** {**v0** | **v1**} **— save**

The following commands are also described in the Basic System Configuration Guide.

**config — bof —** [**no**] **li-local-save —** [**no**] **li-separate**

The following commands are also described in the System Management Guide.

**config**

**— system — security — user**

```
— [no] access [ftp] [snmp] [console] [li]
— [no] profile user-profile-name
        — [no] li
```
### <span id="page-4-0"></span>Show Commands

**show** — **debug** [*application*] **— mirror** [*service-id*] **— li — li-source** [*service-id*] **— log — log-id** [*log-id*] [**severity** *severity-level*] [**application** *application*] [**sequence** *fromseq* [*to-seq*]] [**count** *count*] [**router** *router-instance* [**expression**]] [**subject** *subject* [**regexp**]] [**ascending | descending] — mobile-gateway [target** *target-type* **id** *target-id*] [**df-peer** *peer-id*] [**summary**] **— status — service** — **active-subscribers summary** — **active-subscribers** [**subscriber** *sub-ident-string* [**sap** *sap-id* **sla-profile** *sla-profile-name*]] [**detail|mirror**] — **active-subscribers hierarchy** [**subscriber** *sub-ident-string*]

**— service-using mirror** 

Mirror Service Command Reference